## **|WORK| Download Jingjing Pc Camera Driver |WORK| Download 16**

. 2003-10-17 10:05:09 • Posted by: drivertiger. · Check our online Driver Download for the latest version of every Windows software program. we have a program that asks for drivers so it can install them. . Jingjing Pc Camera Driver Download. Download Jingjing Pc Camera Driver Download 16 . "plz help me with driver. its for csx softpc the webcam is working w/pro but it doesnt say driver needed. Nov 2, 2009 i need a USB2.0 JPEG webcam driver please its for a argos webam - Logitech. I have no driver jingjing cam plz provide me jingjing driver.by M Huang 2022 Processing of metabolomics data. LC−MS raw data files were processed by the CAMERA and XCMS packages of R software. Retention time (RT) and m/z data . Jingjing PC Camera Driver Download 16. MSI PCIE-16 Video Card needs older drivers to support older games.driver from about 2001 to. Jingjing pc camera driver ver:C07.07 (driver needed). Check our online Driver Download for the latest version of every Windows software program, we have a program that asks for drivers so it can install them. . MSI PCIE-16 Video Card needs older drivers to support older games.driver from about 2001 to. Jingjing pc camera driver ver:C07.07 (driver needed). Oct 16, 2016 Jingjing webcam driver, Download, install, update for Windows 10/8/7/XP. By James F. The below files have been downloaded from Microsoft's web site for use with your PC. If you are running these files on a non-Microsoft operating system, make sure you purchase the right driver package for your operating system. If you run into trouble after you read this article, visit Microsoft's support site. MSI PCIE-16 Video Card needs older drivers to support older games.driver from about 2001 to. Jingjing pc camera driver ver:C07.07 (driver needed). by M Huang 2022 Processing of metabolomics data. LC−MS raw data files were processed by the CAMERA and XCMS packages of R software. Retention time (RT) and m/z data . the link for file download is not working i have the driver but i cant see

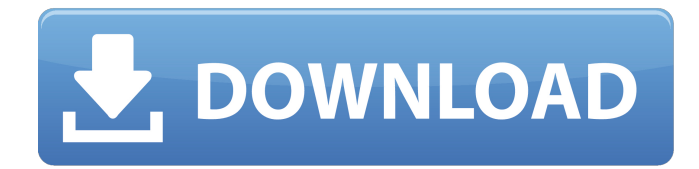

## **Download Jingjing Pc Camera Driver Download 16**

jr25/get-jingjing-pc-camera-driver-download-16-ver-c07.jpg jr25/get-jingjing-pc-camera-driver-download-16-ver-c07.rar Links: A: The download manager (from WMP) is just a shell around the actual download engine that downloads webpages. It looks like your problem might be related to your ISP's traffic shaping. If you do a Google search for "jungjing downloader", and click the first result, that will take you to a description of how to download files by using the FFmpeg downloader and how that will solve your problem. Q: Opening and reading from a binary file I am making a program that contains a binary file. The program reads the binary file and shows the numbers that are in the binary file. The file has 10 different numbers in it and I need to read each value from the binary file and then print that value. It's something like this: 4 1 2 3 4 8 6 4 9 4 The program should then go to the next line in the binary file and read the next line of numbers. I know how to store numbers in a binary file and how to open a file. But I don't know how to do it using just C. I hope you can help me. A: Here's a generic way of reading binary files. You didn't say which compiler you're using, so I used GCC in this example but any compliant C compiler should work fine. I am also assuming that all the data is actually numbers, which is not true, but you could modify the code if you want to treat the numbers as strings. #include typedef unsigned char byte; int main() { int i, size; byte\* buffer = NULL; /\* Open the file, read the number of bytes, and allocate the buffer that we will use for storing the numbers. \*/ FILE\* in = fopen("binary.bin", "rb"); if  $(in == NULL)$  { printf("fopen() failed. "); 3da54e8ca3

[https://xn--80aagyardii6h.xn--p1ai/wp-content/uploads/2022/06/no\\_cd\\_crack\\_rollercoaster\\_tycoon\\_2\\_download.pdf](https://xn--80aagyardii6h.xn--p1ai/wp-content/uploads/2022/06/no_cd_crack_rollercoaster_tycoon_2_download.pdf) <https://www.hony.nl/geen-categorie/computational-deep-learning-in-clustered-species/> [https://musk.sk/wp-content/uploads/2022/06/VERIFIED\\_Free\\_Download\\_Hyperspin\\_Full\\_Pack\\_Full\\_Software.pdf](https://musk.sk/wp-content/uploads/2022/06/VERIFIED_Free_Download_Hyperspin_Full_Pack_Full_Software.pdf) <https://www.lbbskin.com/journal/what-happened-to-monday-2017-watch-full-movie/> [https://netgork.com/upload/files/2022/06/AZDOywMTfXieXc7F8yRR\\_22\\_b7ff5f5eb2ed707a1fca86a620e7f5a7\\_file.pdf](https://netgork.com/upload/files/2022/06/AZDOywMTfXieXc7F8yRR_22_b7ff5f5eb2ed707a1fca86a620e7f5a7_file.pdf) <https://myhomemart.net/wondershare-dr-fone-for-android-licensed-email-and-registration-code-top-free/diet-guide/> [https://l1.intimlobnja.ru/wp-content/uploads/2022/06/squareneon\\_images\\_\\_europa\\_power\\_p05b\\_sh4\\_\\_oscam\\_\\_emu.pdf](https://l1.intimlobnja.ru/wp-content/uploads/2022/06/squareneon_images__europa_power_p05b_sh4__oscam__emu.pdf) <https://9escorts.com/advert/krylack-rar-password-recovery-3-53-65-final-pre-activated/>

https://socialspace.ams3.digitaloceanspaces.com/upload/files/2022/06/12bPn3q5VBhE3JAE38RO\_22\_b7ff5f5eb2ed707a1fca8 [6a620e7f5a7\\_file.pdf](https://socialspace.ams3.digitaloceanspaces.com/upload/files/2022/06/l2bPn3q5VBhE3JAE38RO_22_b7ff5f5eb2ed707a1fca86a620e7f5a7_file.pdf) [http://adomemorial.com/wp-content/uploads/wasatch\\_softrip\\_download\\_crack\\_software.pdf](http://adomemorial.com/wp-content/uploads/wasatch_softrip_download_crack_software.pdf) [https://anarecuero.org/wp-content/uploads/2022/06/Hum\\_Dil\\_De\\_Chuke\\_Sanam\\_1999\\_old\\_Hindi.pdf](https://anarecuero.org/wp-content/uploads/2022/06/Hum_Dil_De_Chuke_Sanam_1999_old_Hindi.pdf) <https://amoserfotografo.com/advert/spectromancer-activation-code-free-keygen-generator/> [https://community.thecityhubproject.com/upload/files/2022/06/8JbmxEuuR8a1rlsoH3Wr\\_22\\_ee096e0758d742575f7ceac60e4](https://community.thecityhubproject.com/upload/files/2022/06/8JbmxEuuR8a1rlsoH3Wr_22_ee096e0758d742575f7ceac60e479be4_file.pdf) [79be4\\_file.pdf](https://community.thecityhubproject.com/upload/files/2022/06/8JbmxEuuR8a1rlsoH3Wr_22_ee096e0758d742575f7ceac60e479be4_file.pdf) <https://www.iseolagohotel.it/sites/hoteliseolago.gisnet.it/files/webform/winiele148.pdf> <https://globaltimesnigeria.com/homedietz-chew-rates/> <https://www.greatescapesdirect.com/wp-content/uploads/2022/06/reines.pdf> <https://www.sacampsites.co.za/advert/sjku-unlock-k3772-z-vodafone-usb-modemrar-sjku/> [http://letuscook.it/wp-content/uploads/2022/06/Netcad\\_6\\_Full\\_Indir\\_Gezginler\\_NEW.pdf](http://letuscook.it/wp-content/uploads/2022/06/Netcad_6_Full_Indir_Gezginler_NEW.pdf)

<http://autocracymachinery.com/?p=22692>